Factura<br>Jornada de orientación

# **Emisión de notas de crédito**

En 2018 todos usamos la nueva versión.

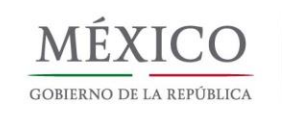

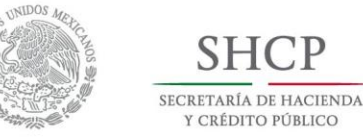

**SHCP** 

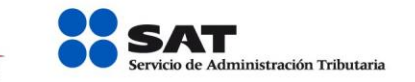

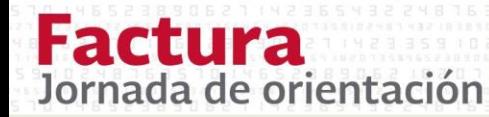

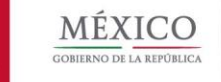

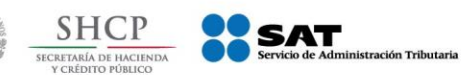

## **¿Qué es un CFDI de egreso?**

 $\checkmark$  Es un comprobante fiscal digital por Internet que ampara devoluciones, descuentos y bonificaciones.

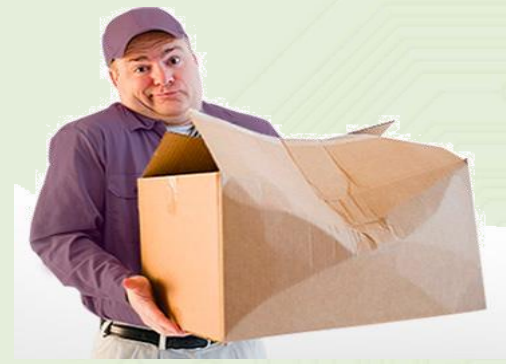

## **¿Para que sirve un CFDI de egreso?**

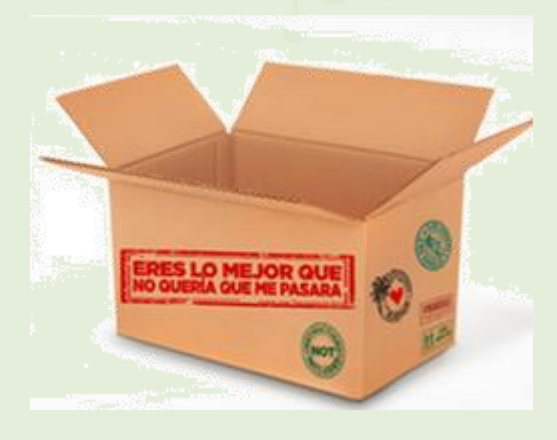

- Disminuye ingresos que fueron registrados en facturas previas.
- $\checkmark$  Para corregir un importe registrado en una factura que ya fue emitida, como es el caso de la factura de complemento para recepción de pagos.

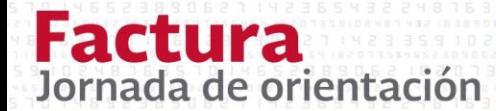

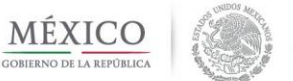

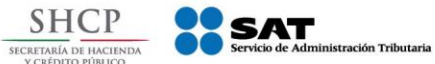

## **Marco normativo del CFDI de egreso**

- $\sqrt{$  Art. 25 LISR
- $\checkmark$  Art. 103 LISR

Los contribuyentes podrán efectuar deducciones que provengan de devoluciones que se reciban, los descuentos o bonificaciones que se hagan en el ejercicio.

### $\checkmark$  Art. 29 del CFF

Las devoluciones, descuentos y bonificaciones, se deberán expedir comprobantes fiscales digitales por Internet.

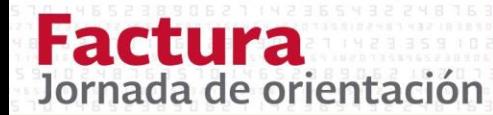

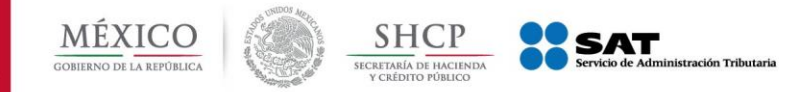

## **Condiciones para emitir un CFDI de egreso**

 $\checkmark$  Previamente debe existir un CFDI de ingreso o un CFDI de egreso

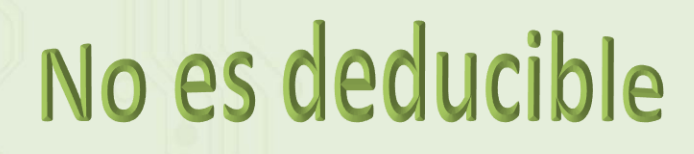

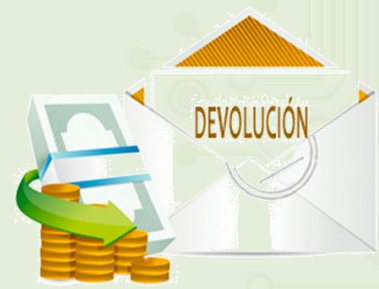

 $\checkmark$  Descuentos aplicables a un concepto registrado en una factura de ingresos

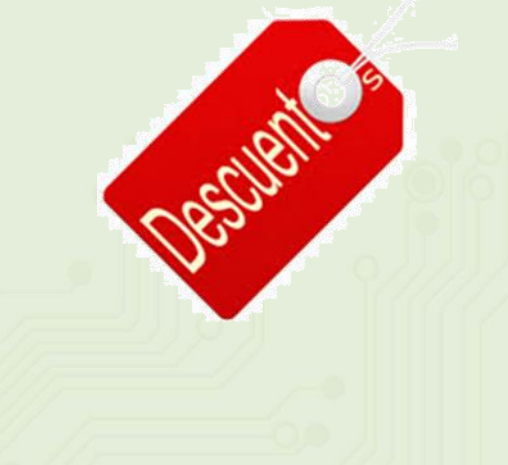

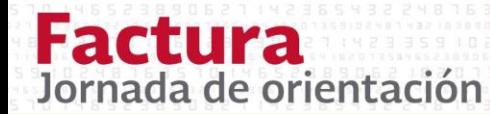

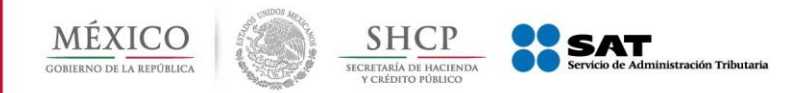

## **Guía de llenado de los comprobantes fiscales digitales por Internet**

Establece el procedimiento para la emisión de comprobantes de egresos

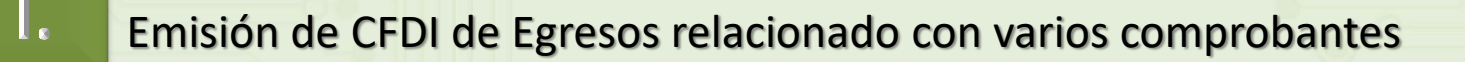

**Ejemplo**: Descuento, devolución o bonificación por el 100% de valor de la operación.

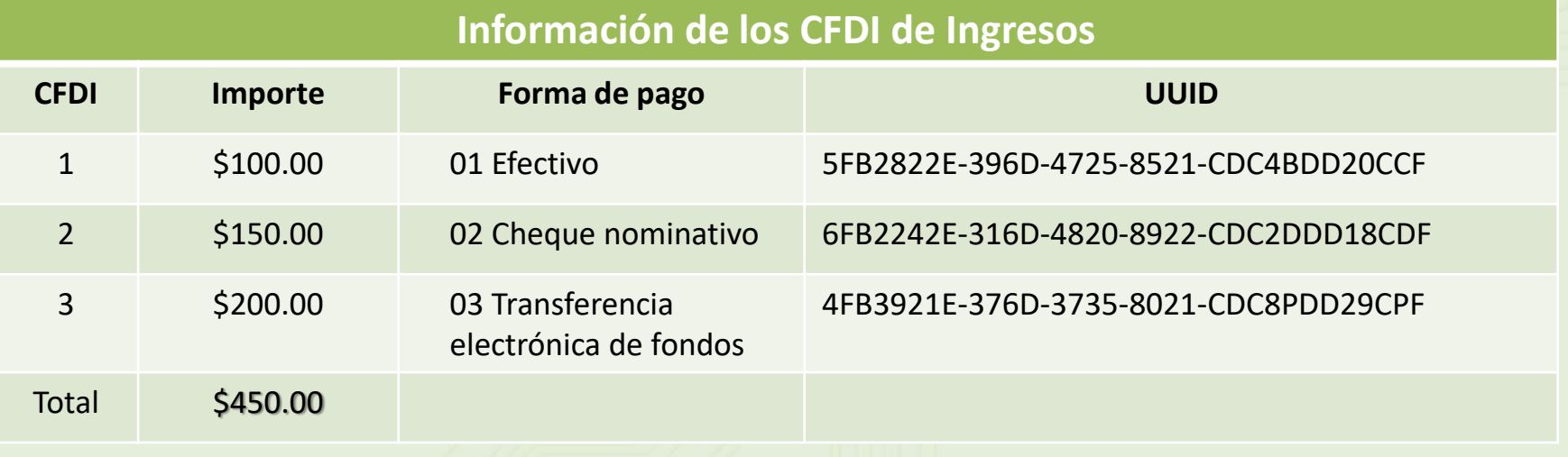

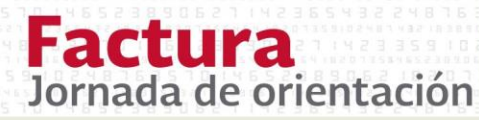

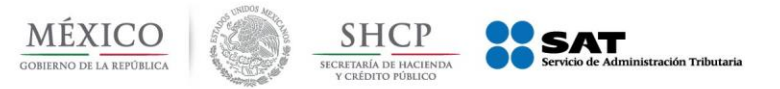

 $\blacksquare$ 

Vamos a realizar un sólo CFDI de egreso por los tres importes registrados en cada uno de los CFDI, es decir por el 100% del valor total, (\$450.00).

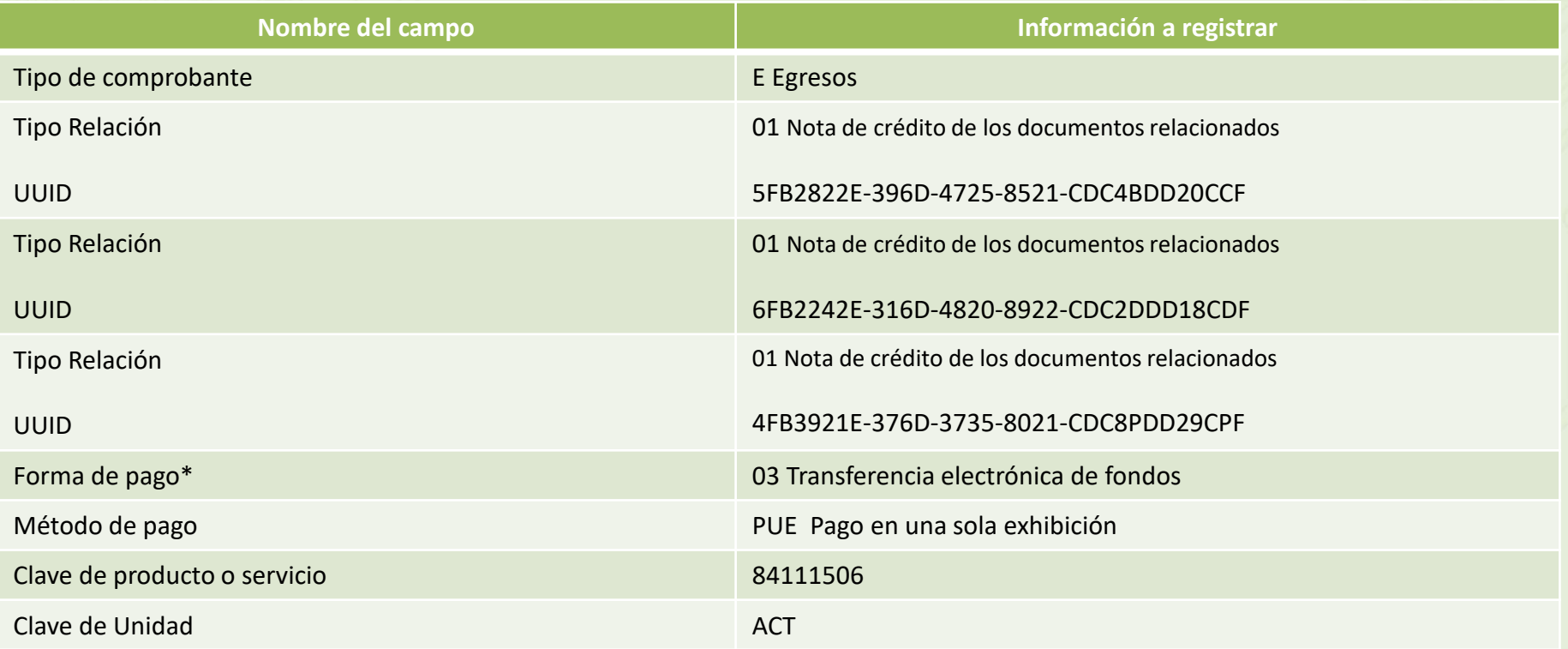

\*Forma de pago, existen tres opciones para su registro**:**

- La que se registró en el comprobante de tipo ingreso de mayor valor .
- •Con la que se está efectuando el descuento, devolución o bonificación en su caso.
- En caso de que los comprobantes sean de igual importe la que el contribuyente emisor elija.

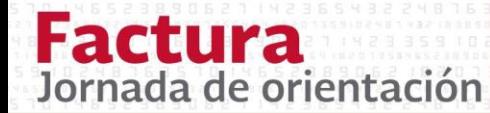

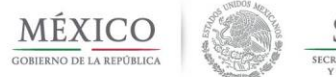

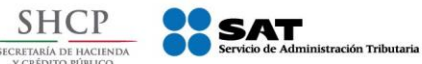

#### $\prod_{\alpha}$ Emisión de CFDI de Egresos relacionado a un comprobante

- Se emite un CFDI de tipo Egreso por el descuento, devolución o bonificación que aplique a un comprobante de tipo Ingreso.
- Se registra la forma de pago con la que se efectúa el descuento, devolución o bonificación en su caso.
- **Ejemplo:** Descuento, devolución o bonificación por un valor menor al importe de la operación del comprobante de ingreso.

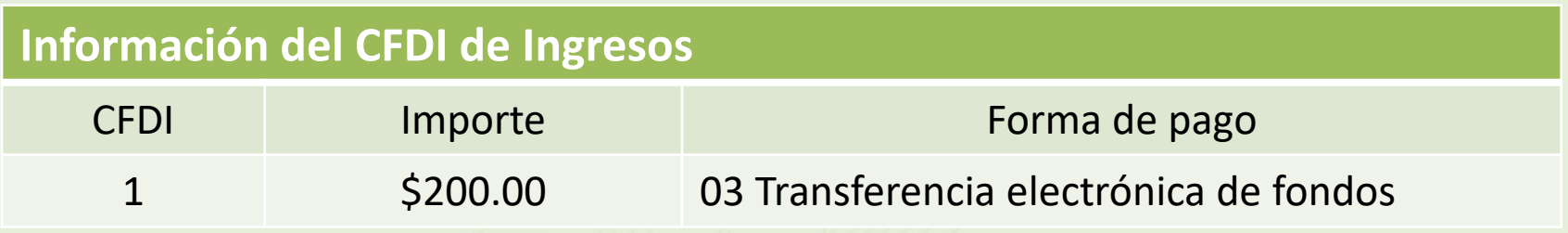

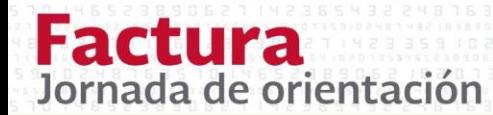

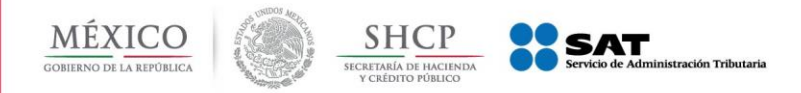

 Vamos a realizar un descuento, devolución o bonificación por \$50.00 que en este caso es un *valor menor al importe registrado en la factura de ingreso.*

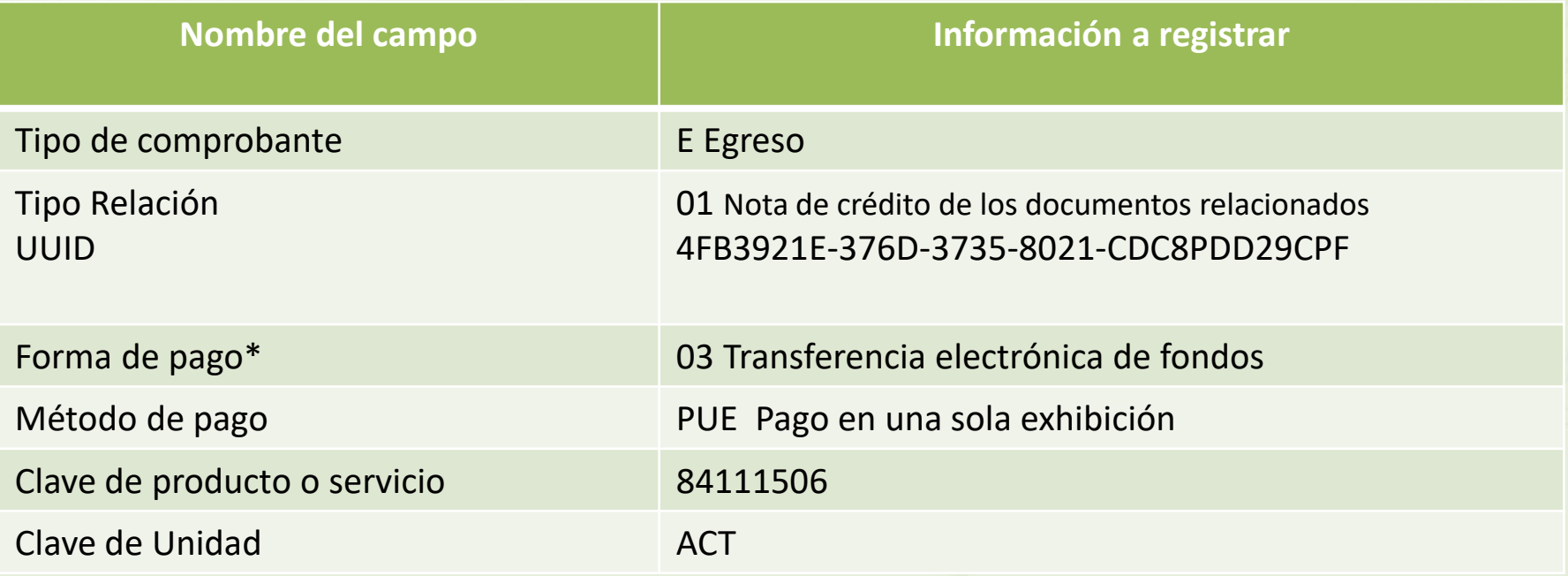

\*Forma de pago, opciones de registro:

- La que se registró en el comprobante de tipo ingreso, en este caso "03" Transferencia electrónica de fondos.
- Con la que se está efectuando el descuento, devolución o bonificación en su caso.

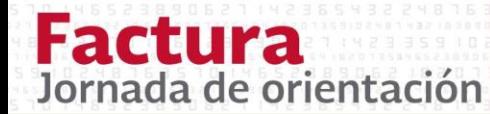

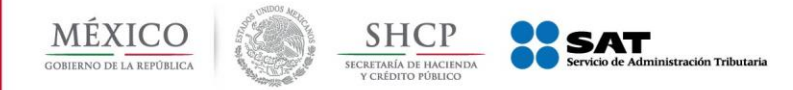

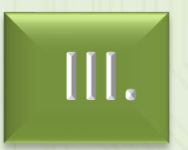

Emisión de CFDI de Egresos relacionado a varios comprobantes con importe menor al CFDI de ingresos

**Ejemplo:** Descuento, devolución o bonificación por un valor menor al importe de la operación de cada uno de los comprobantes de tipo Ingreso.

 Se emite un CFDI de tipo Egreso por el valor total de los descuentos, devoluciones o bonificaciones que apliquen a cada comprobante de tipo "I".

#### **Información de los CFDI de Ingresos**

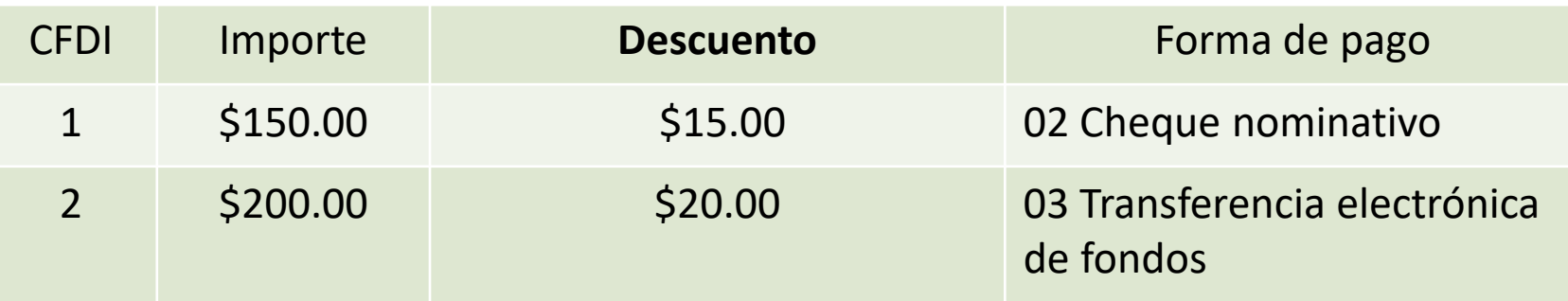

 $\sqrt{\phantom{a}}$  Monto total de descuento \$35.00

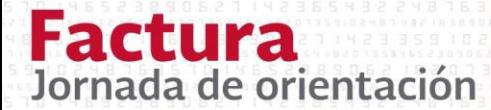

En 2018 todos usamos la nueva versión.

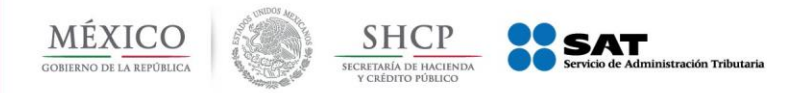

 Vamos a realizar un descuento, devolución o bonificación de operaciones documentadas en los CFDI anteriores por 10% del valor de los comprobantes.

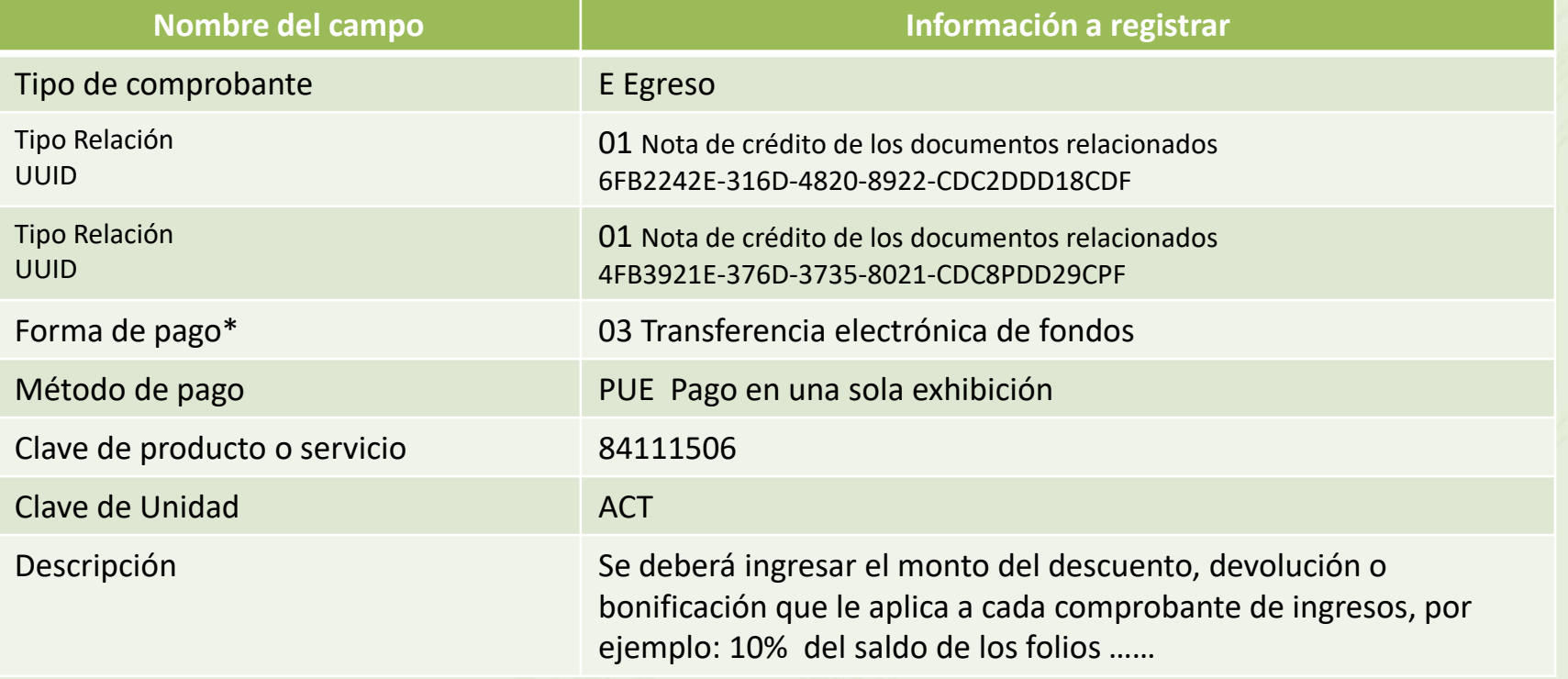

\*Forma de pago, opciones de registro:

- La que se registró en el comprobante de tipo ingreso de mayor valor .
- Con la que se está efectuando el descuento, devolución o bonificación en su caso.

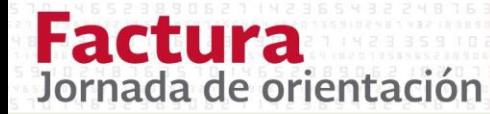

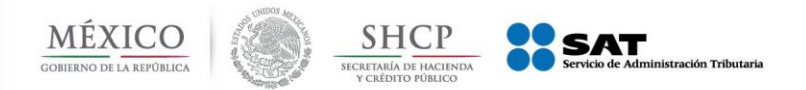

### Emisión de CFDI de Egresos por descuentos globales a ventas futuras

Aplicable cuando se realice el derecho de un descuento global en una factura de ingresos emitida con posterioridad al momento de generarse el descuento global.

#### CFDI de Egreso relacionado a un CFDI de Ingreso

- a. El contribuyente emitir un documento interno que documente contablemente dicho descuento, para aplicarlo una vez que se genere el ingreso en el futuro.
- $\mathsf{b}$ . Una vez que se generé el ingreso al cual se aplicará el descuento global, se deberá expedir el CFDI de tipo I (Ingreso) correspondiente.
- C. A continuación emitir el CFDI de tipo E (Egreso) que ampare el valor consignado en el documento interno de control, debiéndolo relacionar con el CFDI de I (Ingreso).

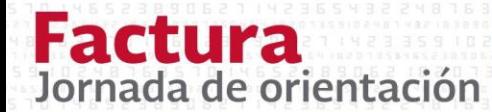

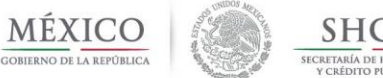

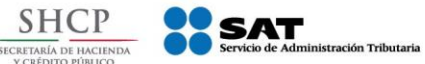

CFDI de Egreso relacionado a un CFDI de Ingreso

- a. El contribuyente podrá emitir un CFDI de tipo "E" (Egreso) por el valor del descuento sin relacionarlo a un CFDI de "I" (Ingreso).
- $\mathsf{b}$ . Una vez que se genere el ingreso en el futuro, se debe emitir el CFDI de tipo "I" (Ingreso).
	- A dicho CFDI (Ingreso) se le debe relacionar el CFDI de "E" (Egreso), registrando en el campo Tipo Relacion la clave "02" (Nota de débito de los documentos relacionados) y como forma de pago la clave "23" (Novación).

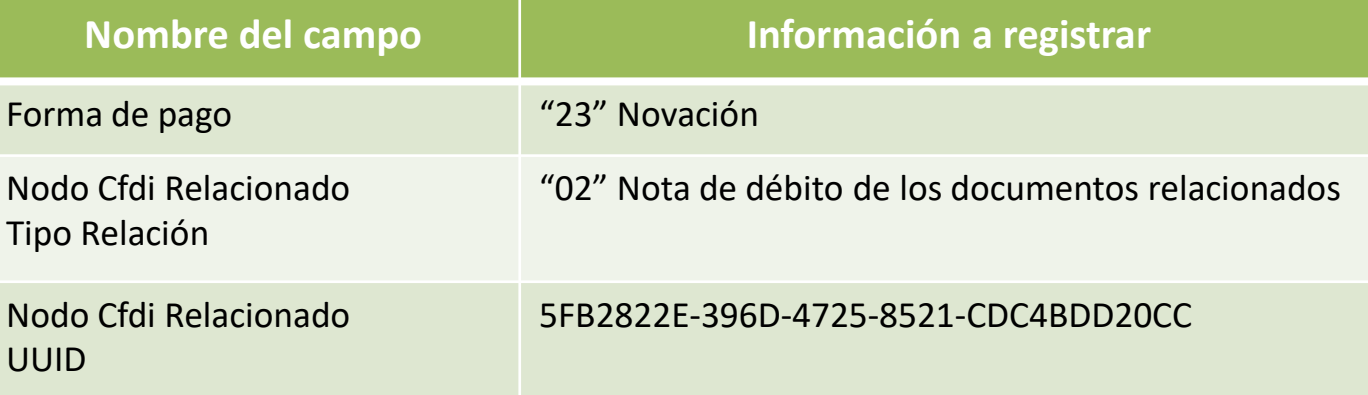

Β.

C.

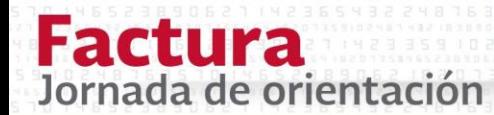

En 2018 todos usamos la nueva versión.

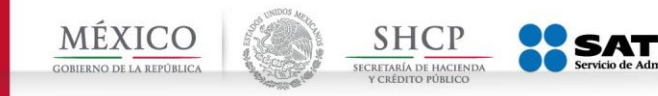

# **Ejemplo de comprobante tipo E (egreso) por devolución**

## **Devoluciones**

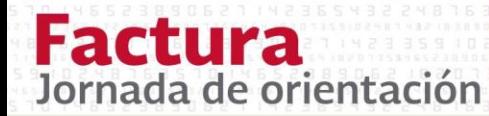

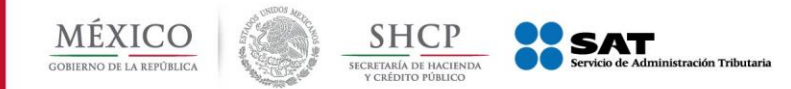

## **Planteamiento:**

En el mes de agosto a la empresa "Nueva Factura, S.A. de C.V.", con RFC NUF150930AAA tuvo una devolución de una impresora por tener defectos, la devolución corresponde a una venta realizada en el mes de julio.

¿Cómo se tiene que emitir la factura electrónica para amparar devolución de mercancías?

- Datos de la factura de ingresos:
- Régimen fiscal del emisor: General de Ley Personas Morales
- Contraprestación: Venta de 2 impresoras
- Fecha de operación: 5 de agosto del 2017
- Valor Unitario: \$3,800.00
- Cliente: Rafaeli Camposorio Ruizo
- $\checkmark$  RFC: CARR720127R44

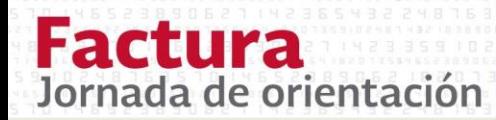

En 2018 todos usamos la nueva versión.

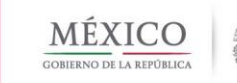

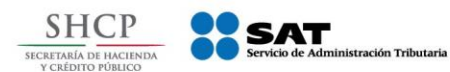

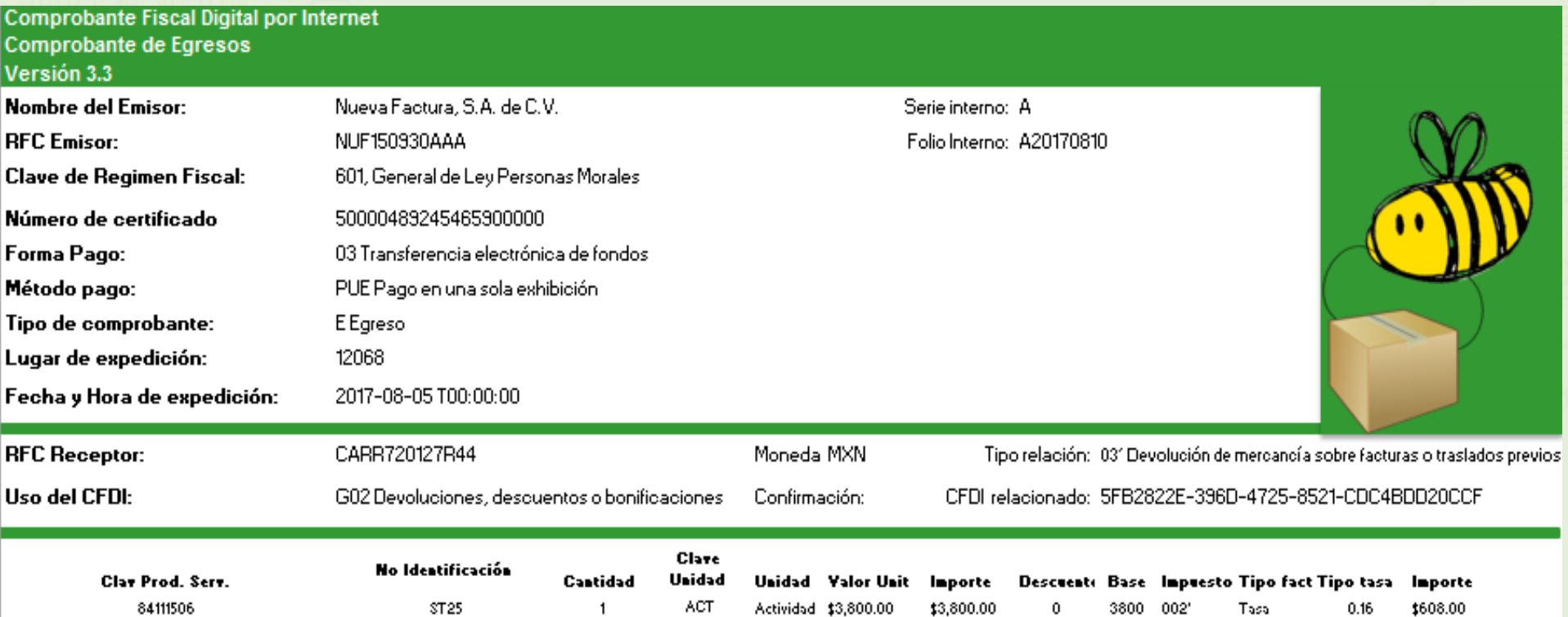

Descripción: Devolución de una impresora multiuncional laser 1200 por 1200 DPI

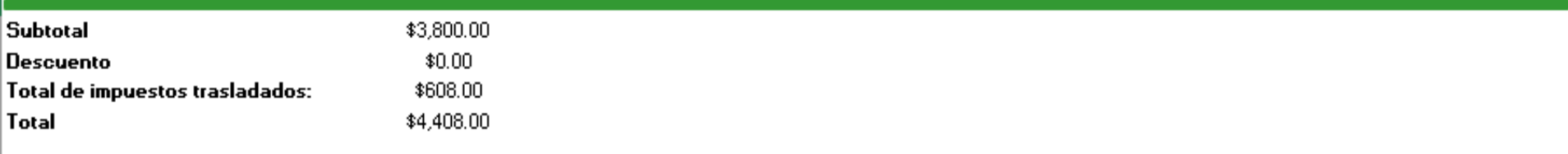

Factura<br>Jornada de orientación

# **Emisión de notas de crédito**

En 2018 todos usamos la nueva versión.

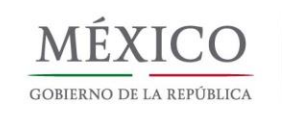

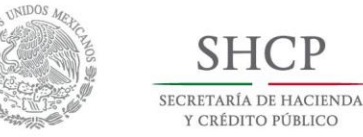

**SHCP** 

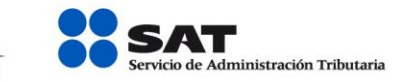